```
-\text{http://phi.med.gunma-u.ac.jp/medstat/kadai7-2007.R} -
```

```
dat <- read.delim("http://phi.med.gunma-u.ac.jp/medstat/bmi.txt")
 males <- subset(dat,SEX=="M")
 males$VG <- as.factor(males$VG)
 attach(males)
 ix \leftarrow 1:7+.1
 mx <- tapply(BMI,VG,mean)
 sx <- tapply(BMI,VG,sd)
 pdf("kadai7g2.pdf",width=12,height=6)
 par(family="Japan1GothicBBB")
 layout(t(1:2))stripchart(BMI~VG,vert=T,method="jitter",xlab=" ",ylab="BMI",
 main=" BMI ")
 points(ix,mx,pch=18)
 arrows(ix,mx-sx,ix,mx+sx,code=3,angle=90)
 boxplot(BMI~VG,main=" BMI ",xlab=" ",ylab="BMI")
 dev.off()
 tapply(BMI,VG,shapiro.test)
 print(vareq <- bartlett.test(BMI~VG))
 ifelse(vareq$p.value<0.05,oneway.test(BMI~VG),summary(aov(BMI~VG)))
 pairwise.t.test(BMI,VG)
 TukeyHSD(aov(BMI~VG))
 detach(males) \qquad \qquad \qquad
```
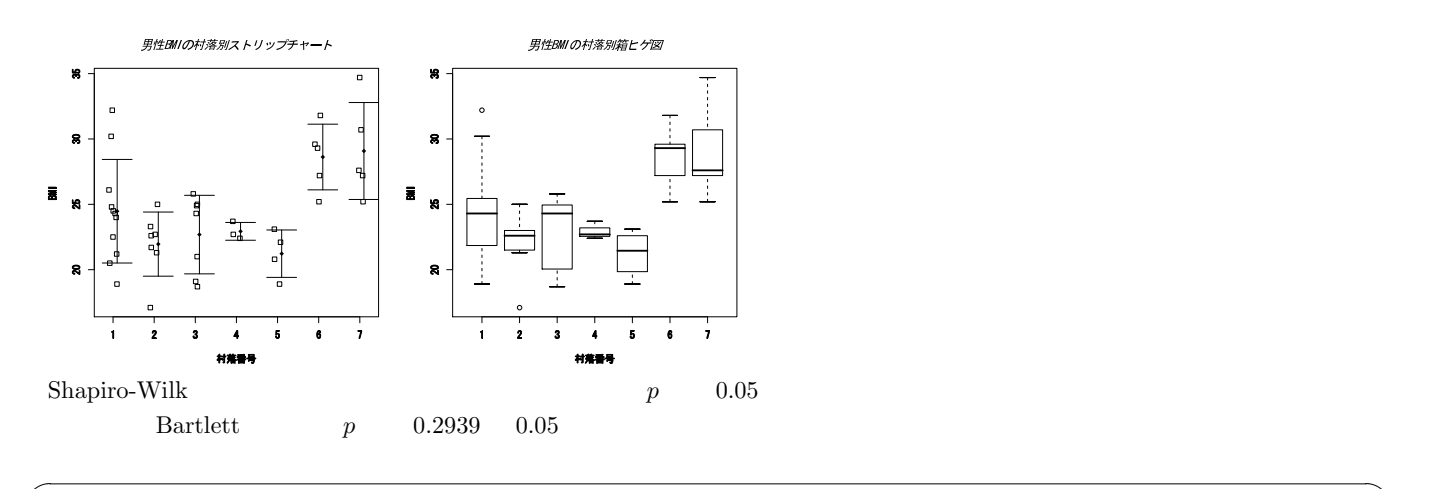

```
Bartlett's K-squared = 7.3007, df = 6, p-value = 0.2939✒ ✑ R Bartlett Bartlett MNOVA p 0.0005578 pBMI
\text{BMI} \quad 5\%Df Sum Sq Mean Sq F value Pr(>F)
VG 6 307.71 51.29 5.3066 0.0005578 ***
Residuals 35 338.26 9.66 ✒ ✑
Holm \sim 2
           5\% 2-6 3-6 5-6 2-7 3-7 5-7
```
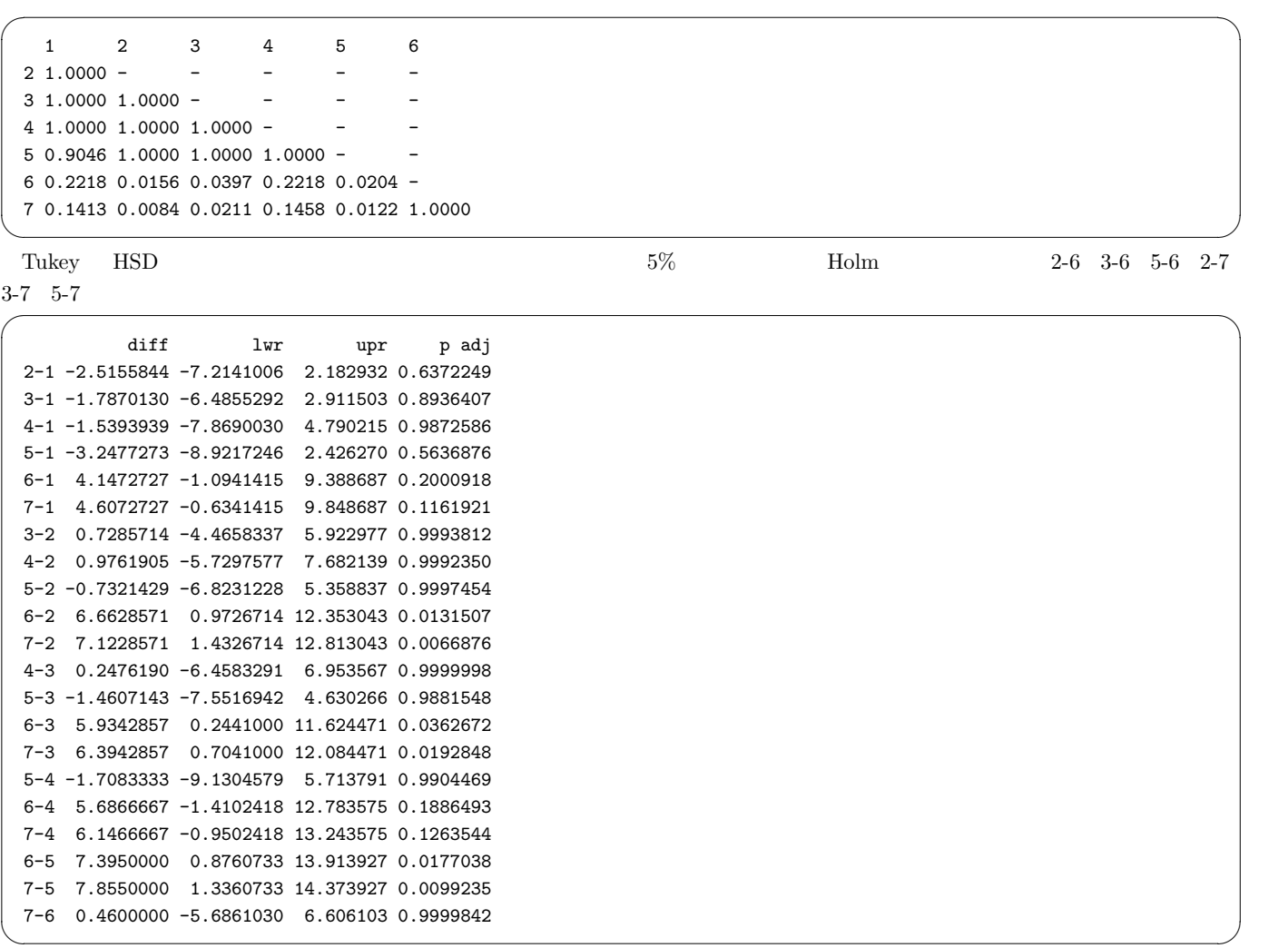

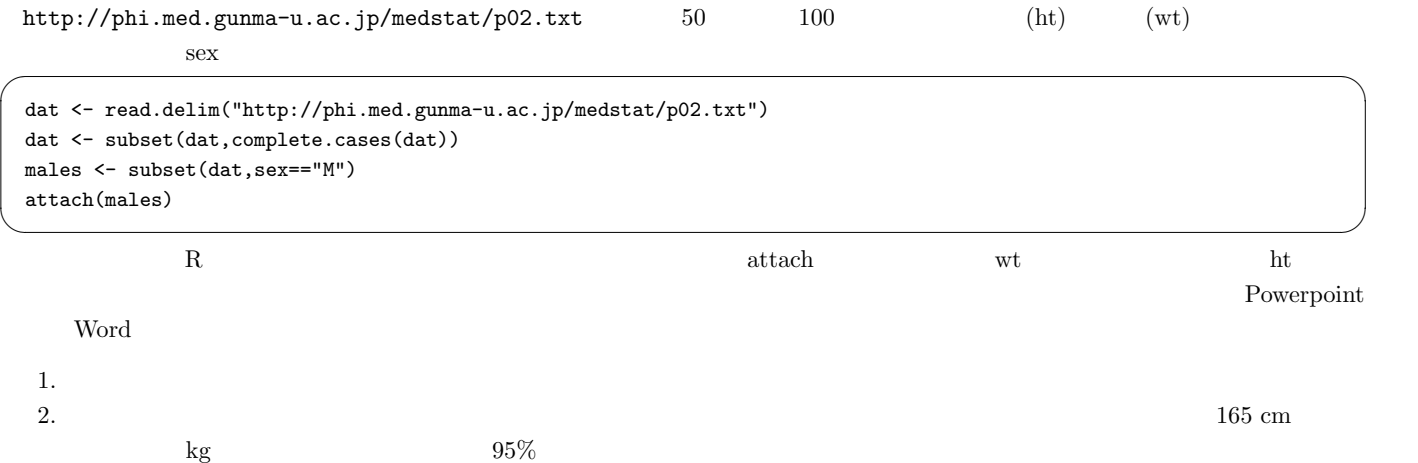